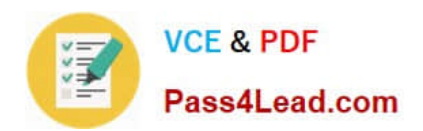

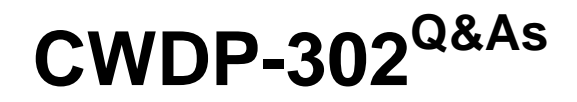

Certified Wireless Design Professional

# **Pass CWNP CWDP-302 Exam with 100% Guarantee**

Free Download Real Questions & Answers **PDF** and **VCE** file from:

**https://www.pass4lead.com/cwdp-302.html**

100% Passing Guarantee 100% Money Back Assurance

Following Questions and Answers are all new published by CWNP Official Exam Center

**C** Instant Download After Purchase

**83 100% Money Back Guarantee** 

- 365 Days Free Update
- 800,000+ Satisfied Customers

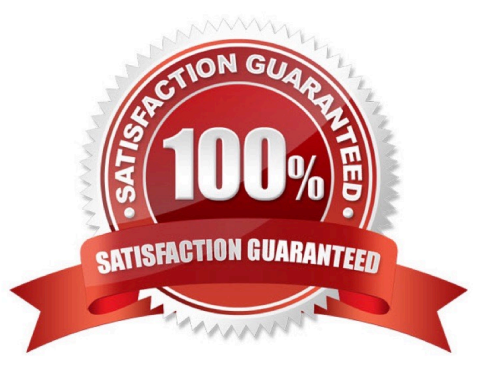

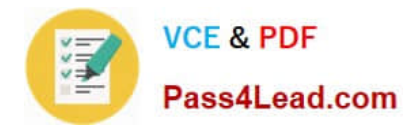

### **QUESTION 1**

As you plan a WLAN upgrade, you have assessed the network requirements and data signatures of your applications. One of the popular applications used on your network requires high bandwidth and low to medium Wi-Fi loss, but can tolerate moderate latency and jitter.

What application matches this description?

A. Voice

- B. Email
- C. Skype chat
- D. Video-on-demand

Correct Answer: D

# **QUESTION 2**

While configuring your site survey software for an upcoming manual survey project, you notice the configuration option for "Network Card Simulation". What is the purpose of such a feature and when would you use it?

A. This setting allows the site survey software to convert the AP's measured downlink RF data into a simulated data set as if the same data were transmitted by a specific client station. It is useful for determining uplink client performance when clients are located far from APs as well as projecting cell size for ad hoc networks.

B. Since WLAN adapters are not typically calibrated by manufacturers, this setting is a form of software calibration in which you can calibrate an (uncalibrated) adapter to match one of the calibrated adapters shown in the list. This process improves the reliability of RF data collection and reporting whenuncalibrated adapters are used.

C. This is the configuration area in which you specify the adapter type that will be used for the site survey so that the survey software can interpret that adapter's reported metrics (based on proprietary formulas) into an RF measurement that is standardized by the survey software and known to its users. This is done for every survey.

D. The site survey software manufacturer allows you to view the collected RF data as if it were collected by a different type of adapter. This functionality allows you to review survey data to determine how the RF environment will likely look based on the receive sensitivity and other RF capabilities of a specific client adapter.

Correct Answer: D

### **QUESTION 3**

You are tasked with designing the WLAN to accommodate certain high density areas on your university campus where users frequently come and go. With a limited DHCP pool size (subnet mask = 255.255.252.0) for this WLAN subnet, you want to ensure that your DHCP addresses are used efficiently and are not exhausted, which would prevent new client Layer 3 connections. The DHCP server is a Windows Server 2012 R2 machine. Your design task is to determine the best configuration to allow as many users as possible while avoiding WLAN service interruptions and also to use the available addresses as efficiently as possible.

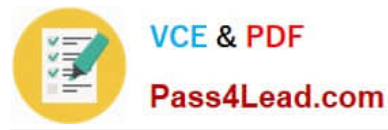

What setting would be most effectiveat achieving this design task?

- A. Set the RTS threshold to 2346 bytes
- B. Set the inactive wireless client timeout (client age-out) to 5 minutes
- C. Set the maximum client limit per radio to 64
- D. Set the DHCP lease for this pool to 20 minutes

Correct Answer: D

## **QUESTION 4**

When preparing a floor plan graphic for use in predictive and manual site surveying, what calibration method will lead to the most accurate and reliable RF data?

A. Use the known size of a small object, such as a ceiling tile, and use a single instance of this object (e.g. a single ceiling tile) to scale the floor plan.

B. Measure the width of an actual office doorway with a tape measure and use this value to calibrate against a doorway graphic.

C. Use the longest available measurement (like a straight exterior wall) to calibrate the graphic\\'s scale.

D. Calibrate the ceiling height of the floor plan first, then the survey software should be able to auto-calibrate the X and Y planes of the graphic.

Correct Answer: C

### **QUESTION 5**

Given: The 802.11ac APs you have selected for your public access deployment support many of the PHY and MAC enhancements offered by the 802.11n and 802.11ac amendments. The AP is configured for a single-band (2.4 GHz) and only allows 20 MHz channels. The WLAN radio in the AP is a 3x3 802.11n chip that supports two spatial streams.

What is the maximum MCS rate that could be supported by this AP?

A. 54 Mbps

B. 65 Mbps

- C. 108 Mbps
- D. 144 Mbps

Correct Answer: D

[Latest CWDP-302 Dumps](https://www.pass4lead.com/cwdp-302.html) [CWDP-302 Practice Test](https://www.pass4lead.com/cwdp-302.html) [CWDP-302 Study Guide](https://www.pass4lead.com/cwdp-302.html)

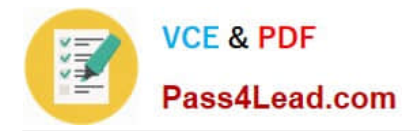

To Read the Whole Q&As, please purchase the Complete Version from Our website.

# **Try our product !**

100% Guaranteed Success 100% Money Back Guarantee 365 Days Free Update Instant Download After Purchase 24x7 Customer Support Average 99.9% Success Rate More than 800,000 Satisfied Customers Worldwide Multi-Platform capabilities - Windows, Mac, Android, iPhone, iPod, iPad, Kindle

We provide exam PDF and VCE of Cisco, Microsoft, IBM, CompTIA, Oracle and other IT Certifications. You can view Vendor list of All Certification Exams offered:

# https://www.pass4lead.com/allproducts

# **Need Help**

Please provide as much detail as possible so we can best assist you. To update a previously submitted ticket:

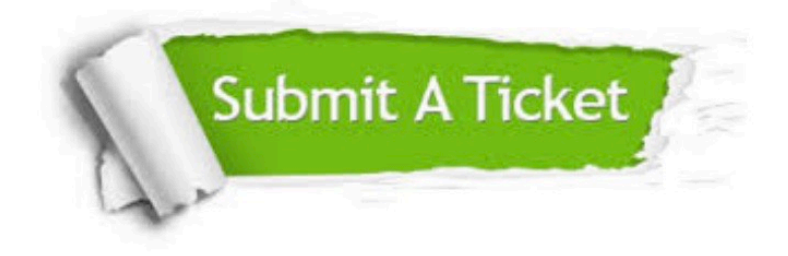

#### **One Year Free Update**

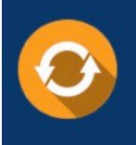

Free update is available within One Year after your purchase. After One Year, you will get 50% discounts for updating. And we are proud to .<br>poast a 24/7 efficient Customer Support system via Email

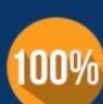

**Money Back Guarantee** To ensure that you are spending on

quality products, we provide 100% money back guarantee for 30 days from the date of purchase

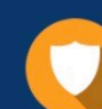

#### **Security & Privacy**

We respect customer privacy. We use McAfee's security service to provide you with utmost security for vour personal information & peace of mind.

Any charges made through this site will appear as Global Simulators Limited. All trademarks are the property of their respective owners. Copyright © pass4lead, All Rights Reserved.